# **Machine Intelligence at Google Scale**

Vision, Video, NLP, Speech, TTS, Dialogflow TensorFlow, Cloud ML Engine, AutoML

**Guillaume Laforge** Developer Advocate Google Cloud

**@glaforge**

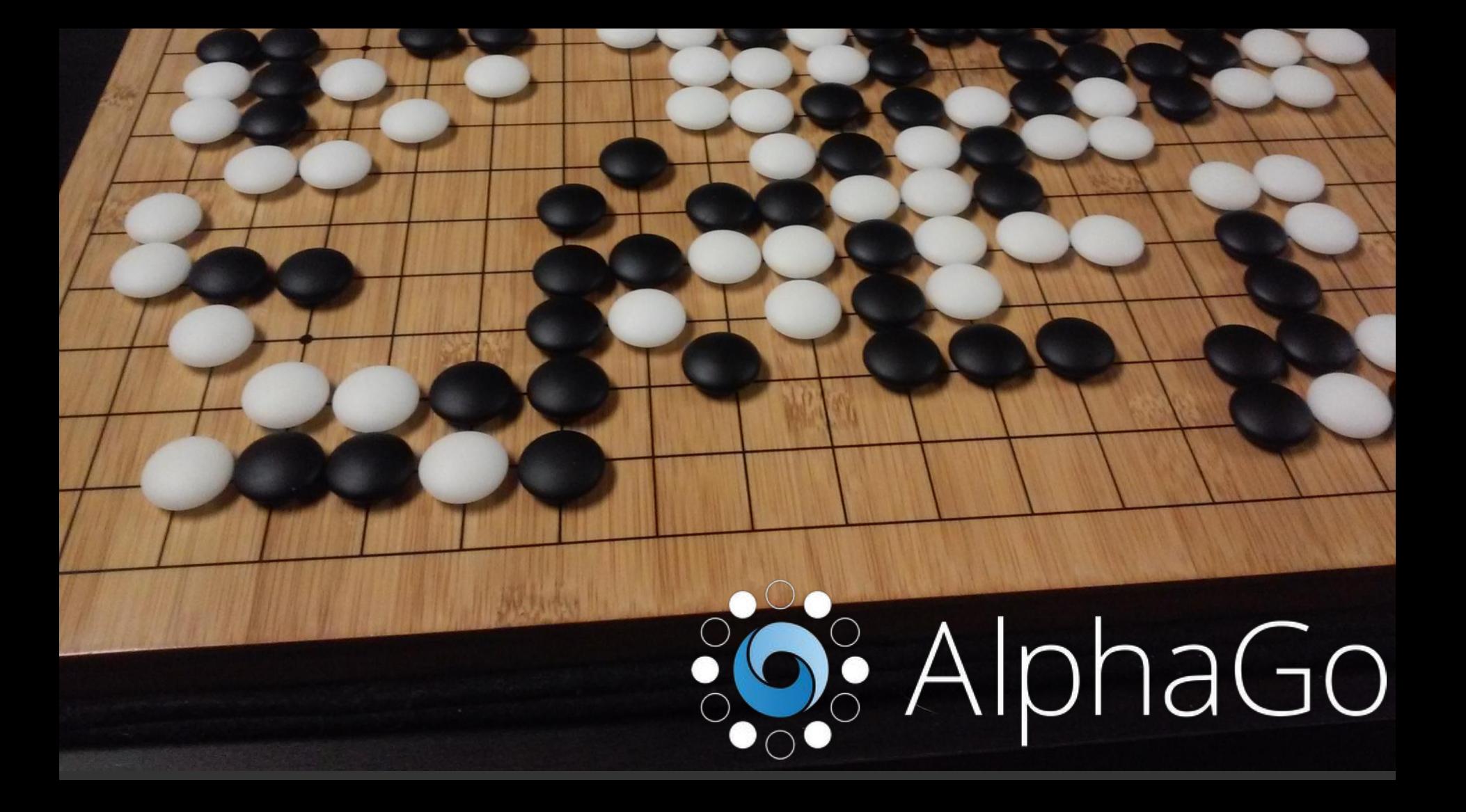

### How did we escape the AI winter?

## **Ongoing research on neural networks**

**More scalable compute power to train bigger models** **More labeled datasets to learn from**

Google Photos

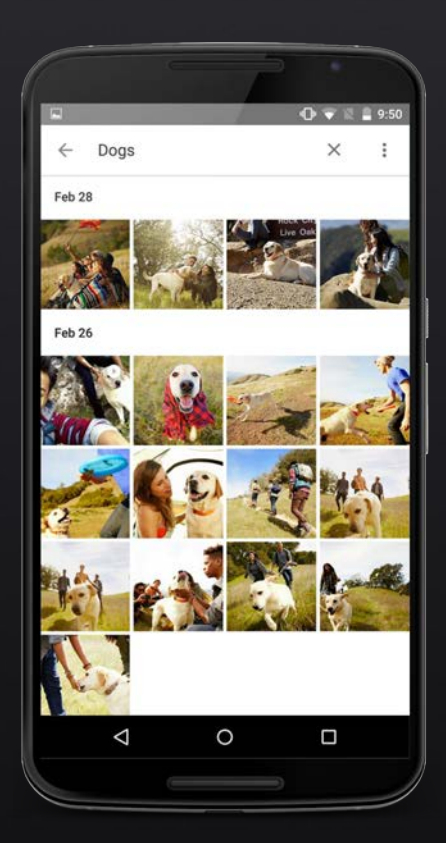

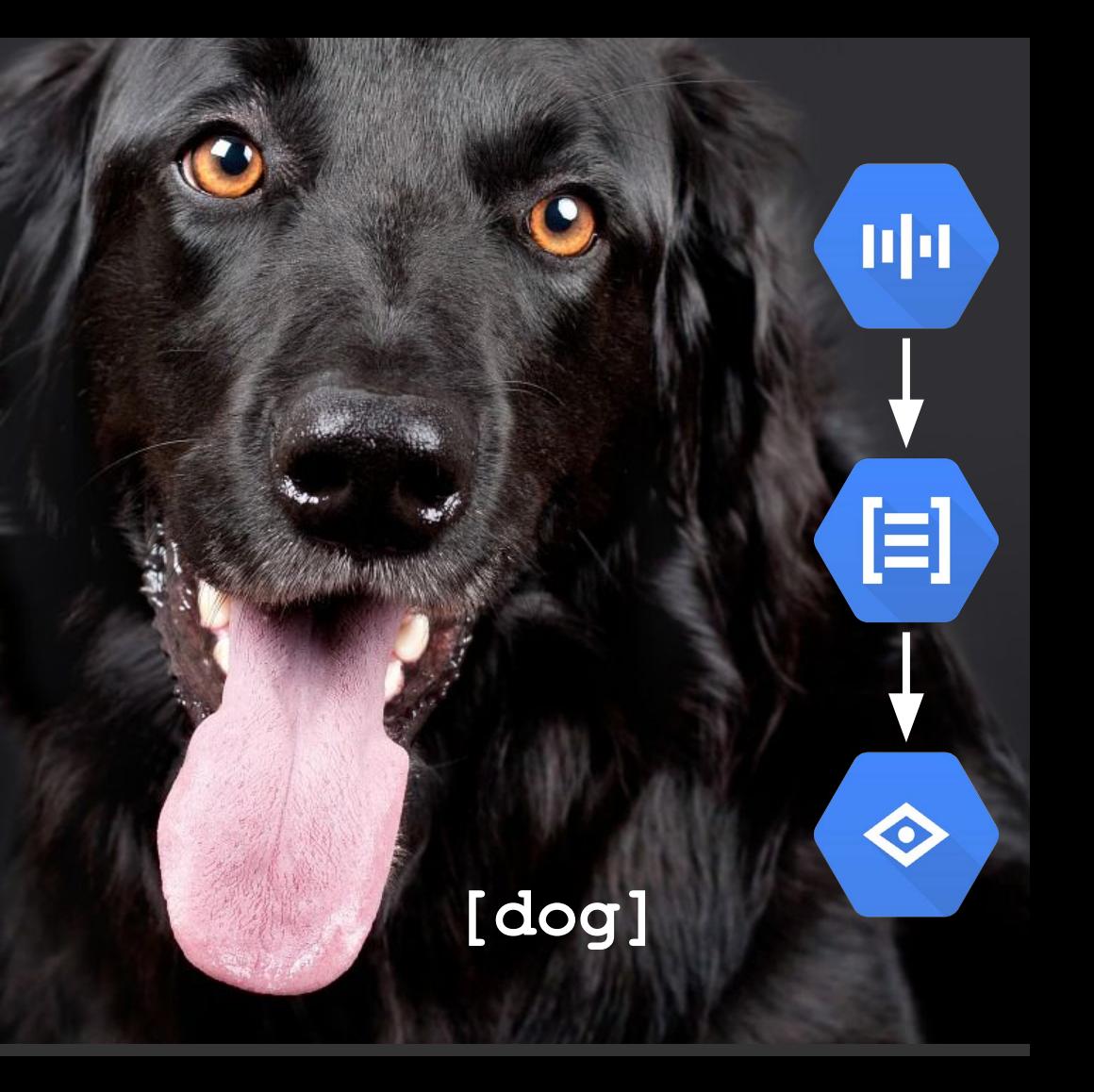

## Machine Learning is everywhere at Google

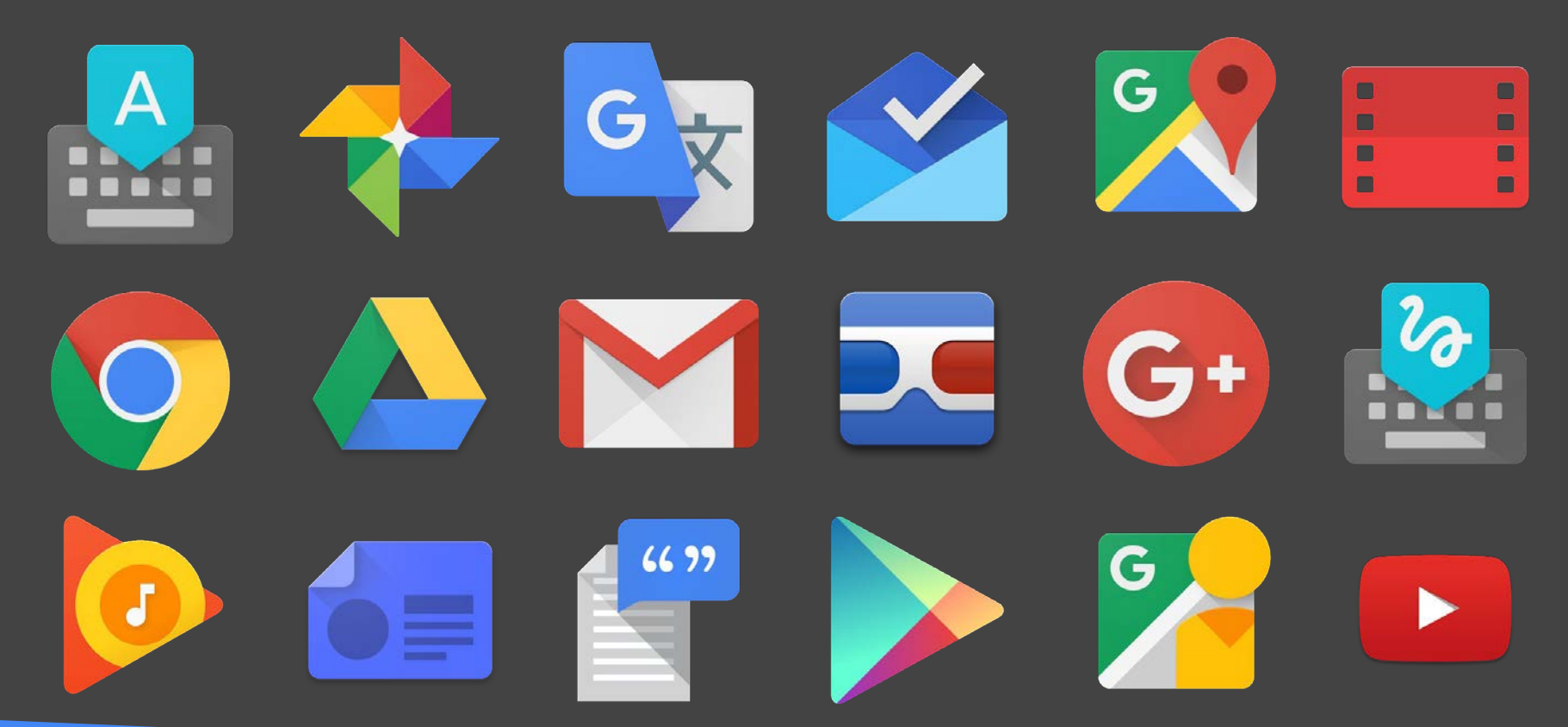

**@glaforge**

## Machine Learning is everywhere at Google

Number of directories containing model description files

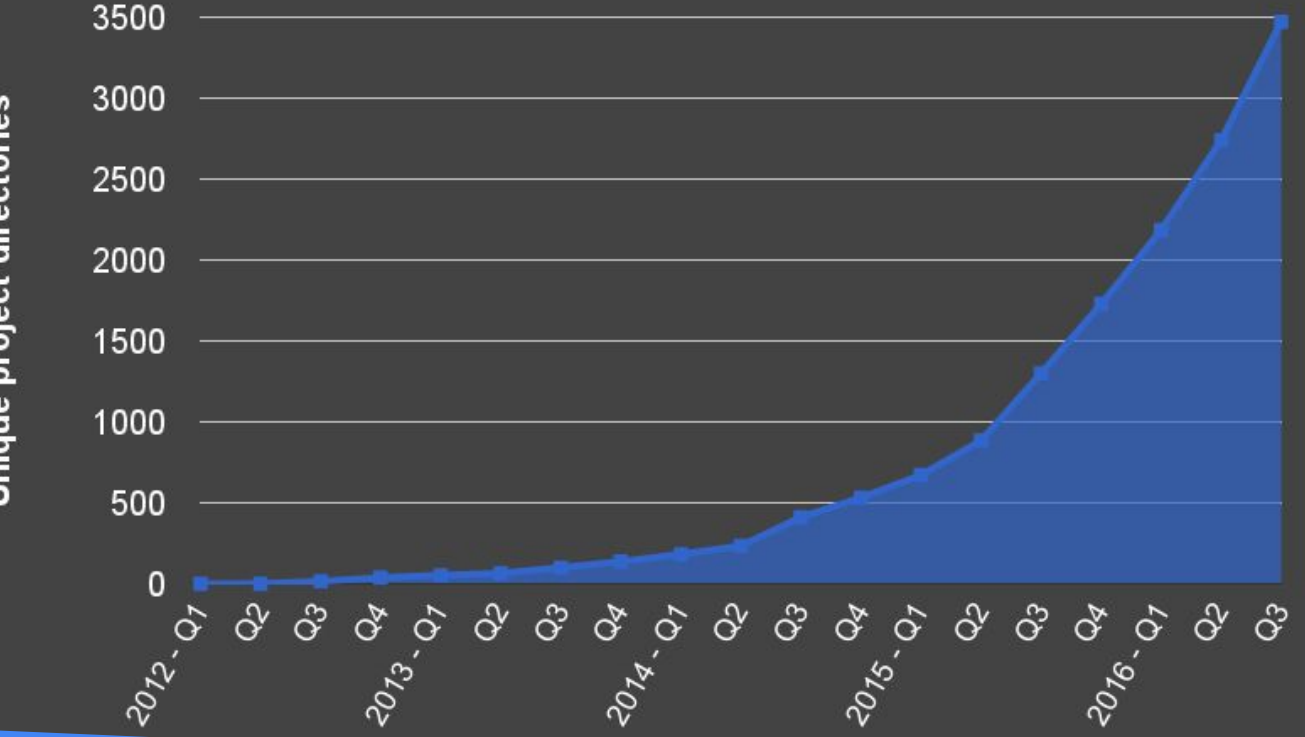

Unique project directories

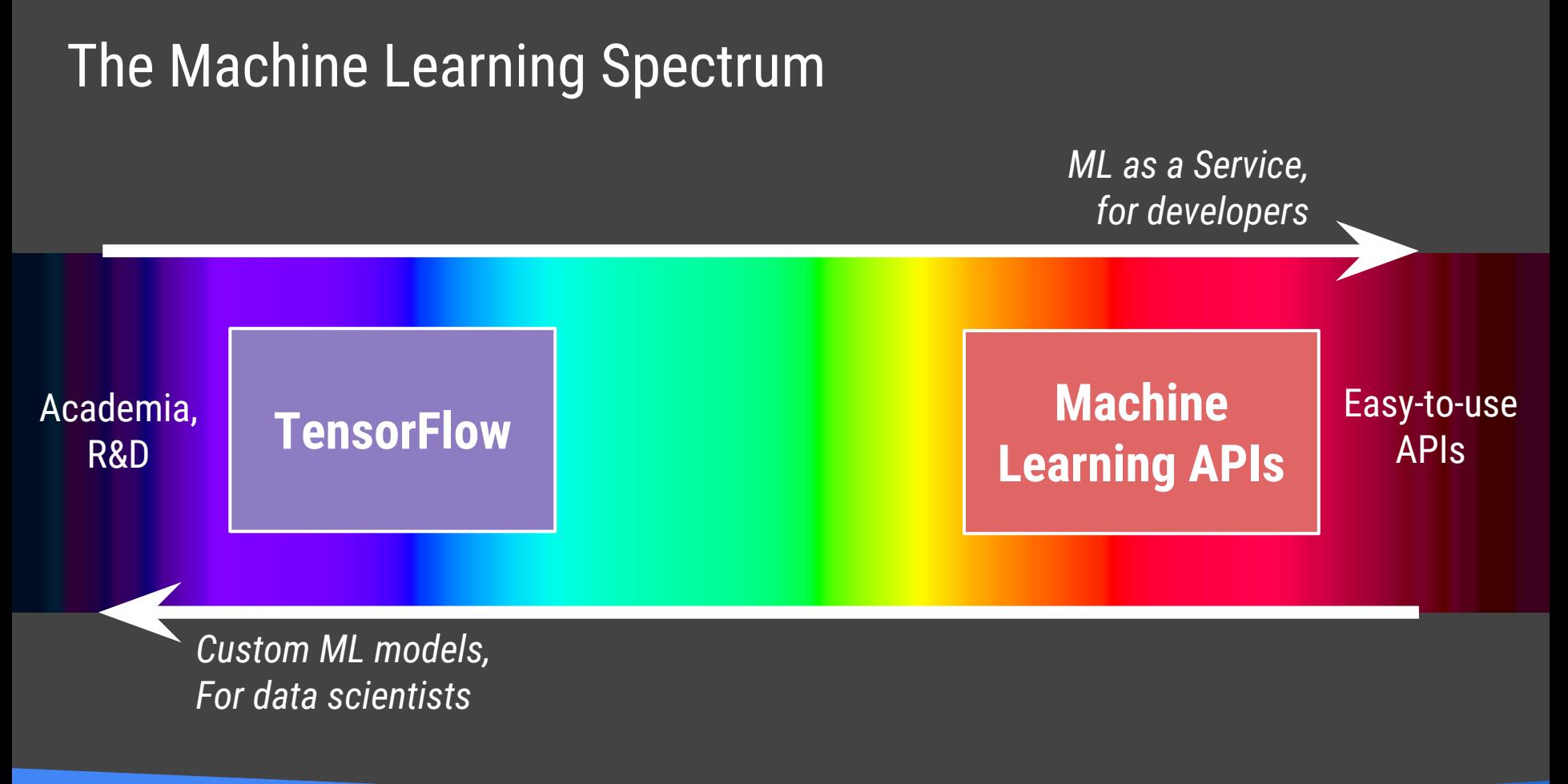

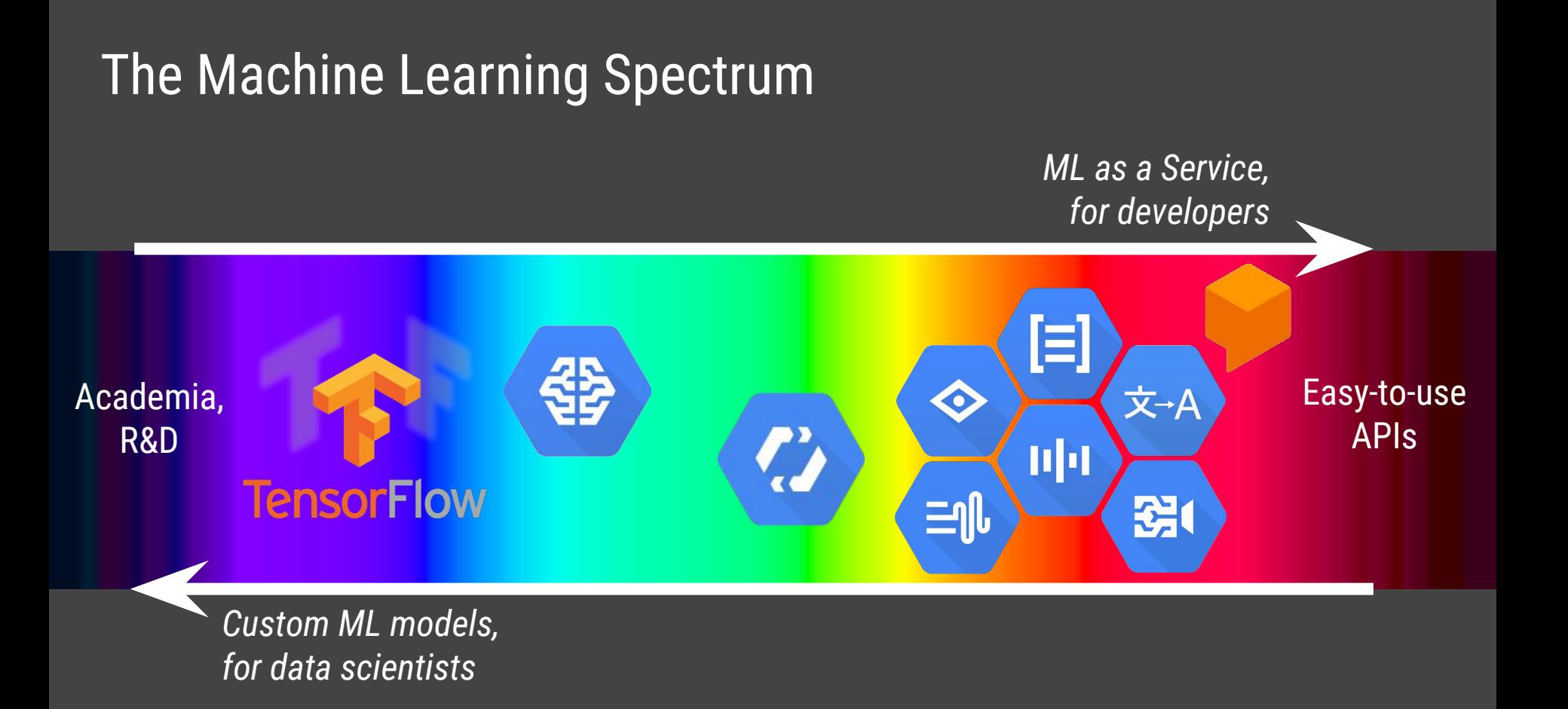

**@glaforge**

## Machine learning is learning from *examples* and *experience*

## CAT DOG

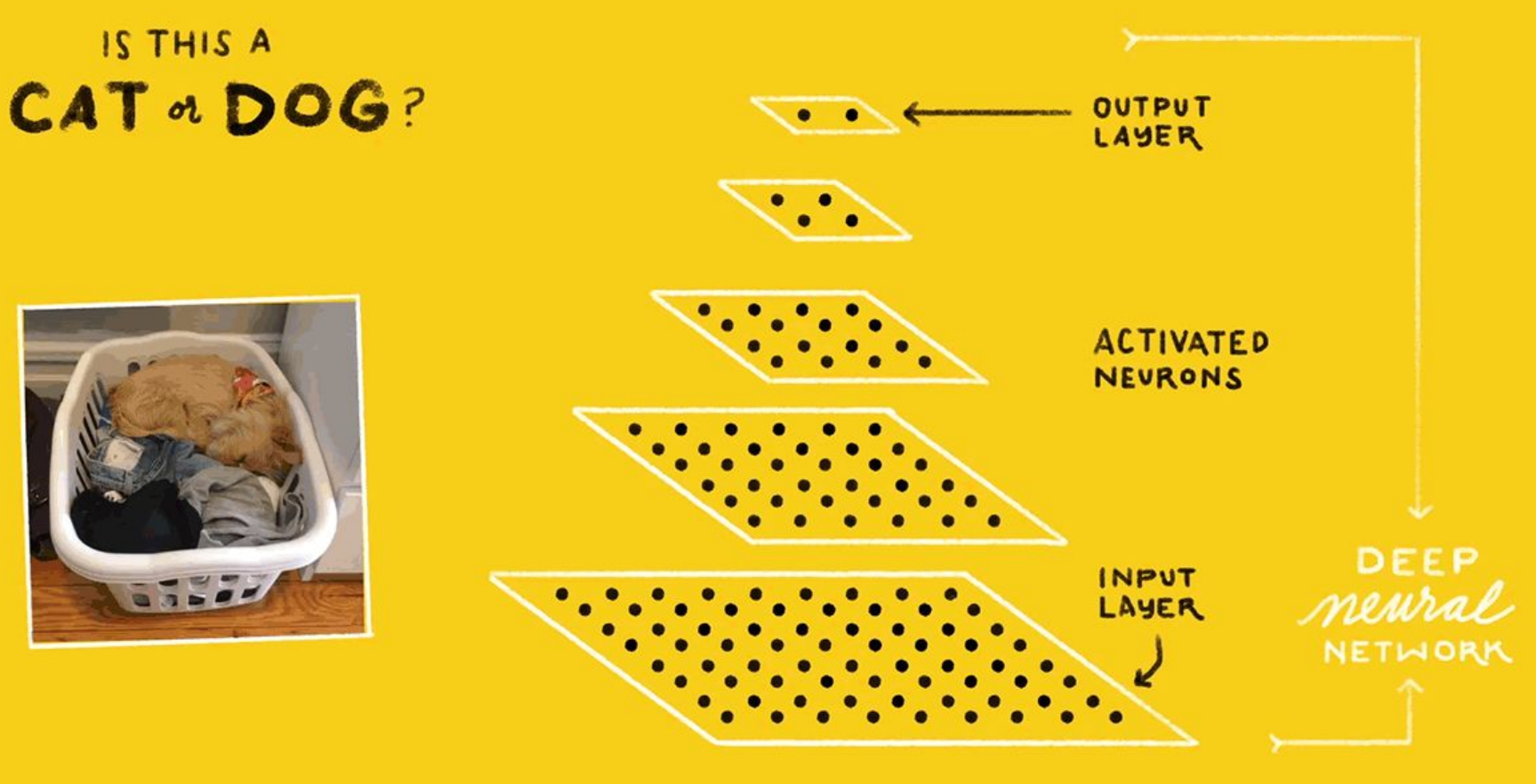

Let's try some **human-powered** image detection

## How would we do this without ML?

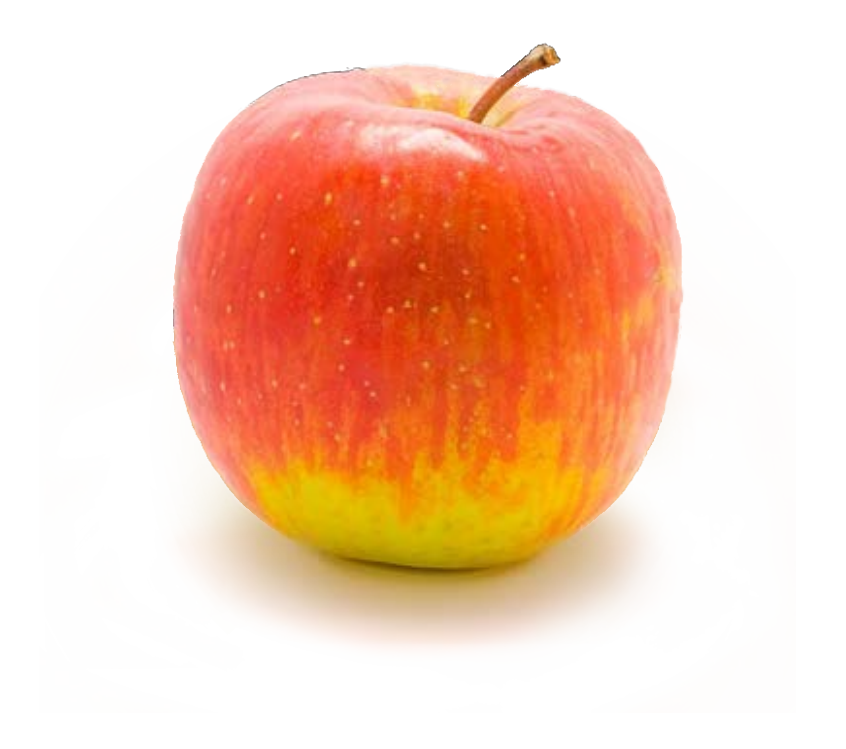

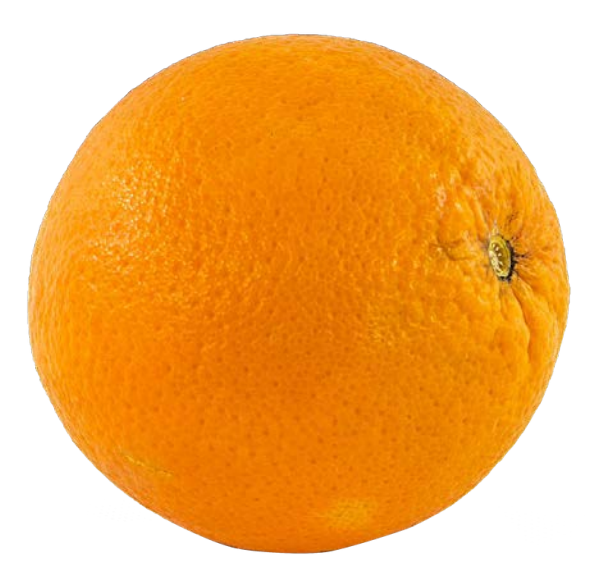

[CC-BY-SA 2.0](https://creativecommons.org/licenses/by-sa/2.0/deed.en) Wikimedia Commons [https://commons.wikimedia.org/wiki/File:Apple\\_in\\_lightbox.png](https://commons.wikimedia.org/wiki/File:Apple_in_lightbox.png)

**@glaforge**

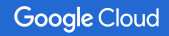

## How would we do this without ML?

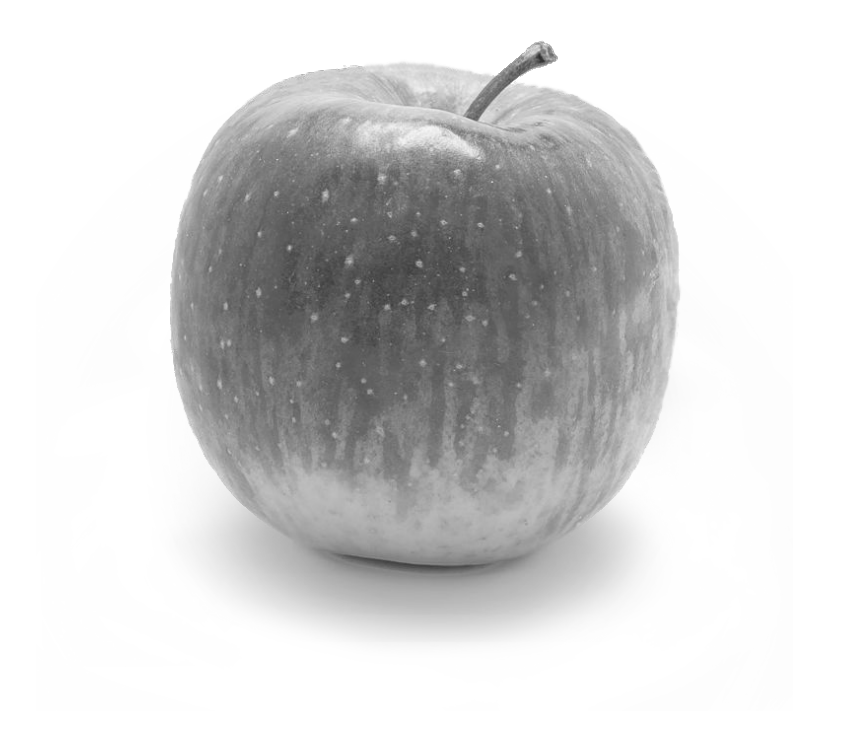

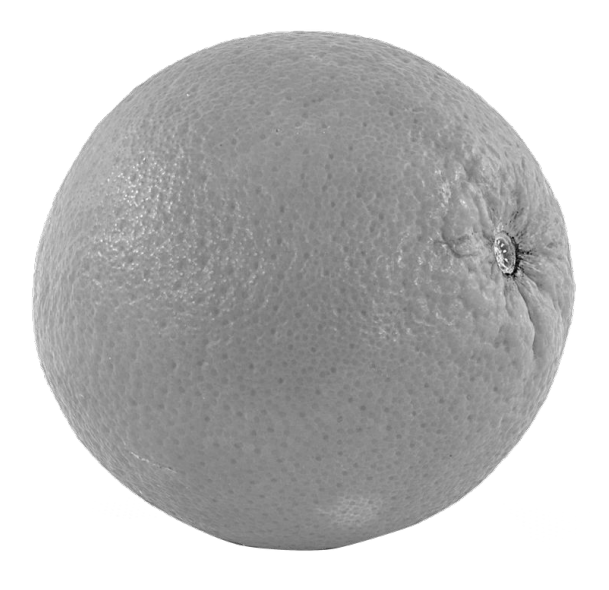

[CC-BY-SA 2.0](https://creativecommons.org/licenses/by-sa/2.0/deed.en) Wikimedia Commons [https://commons.wikimedia.org/wiki/File:Apple\\_in\\_lightbox.png](https://commons.wikimedia.org/wiki/File:Apple_in_lightbox.png)

**@glaforge**

## How would we do this without ML?

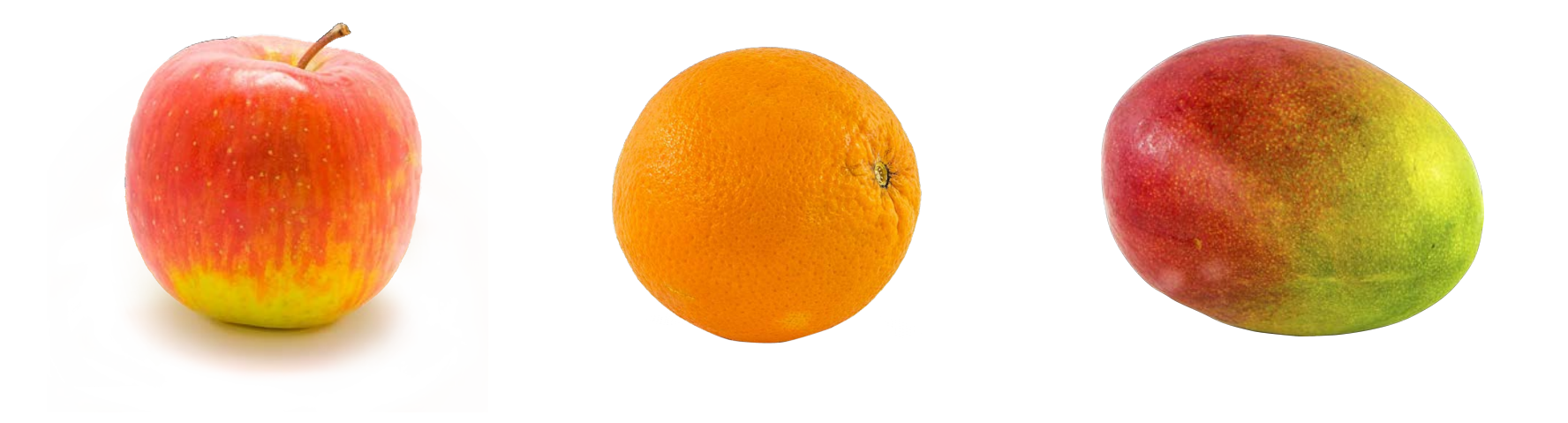

[CC-BY-SA 2.0](https://creativecommons.org/licenses/by-sa/2.0/deed.en) Wikimedia Commons [https://commons.wikimedia.org/wiki/File:Apple\\_in\\_lightbox.png](https://commons.wikimedia.org/wiki/File:Apple_in_lightbox.png)

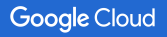

## What about a dog and a mop? Easy, right?

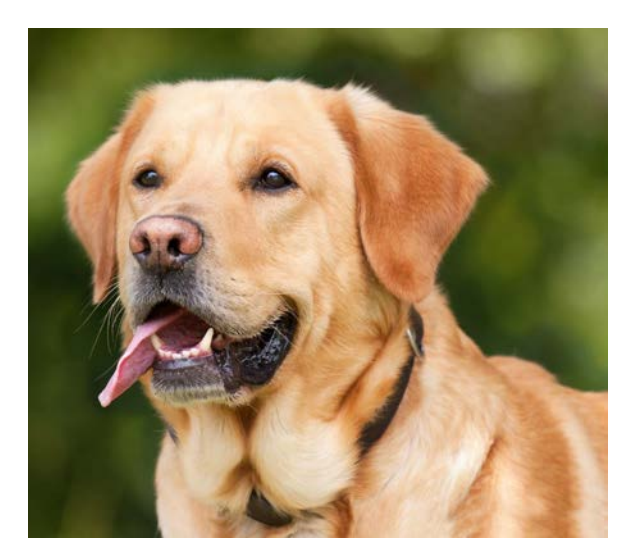

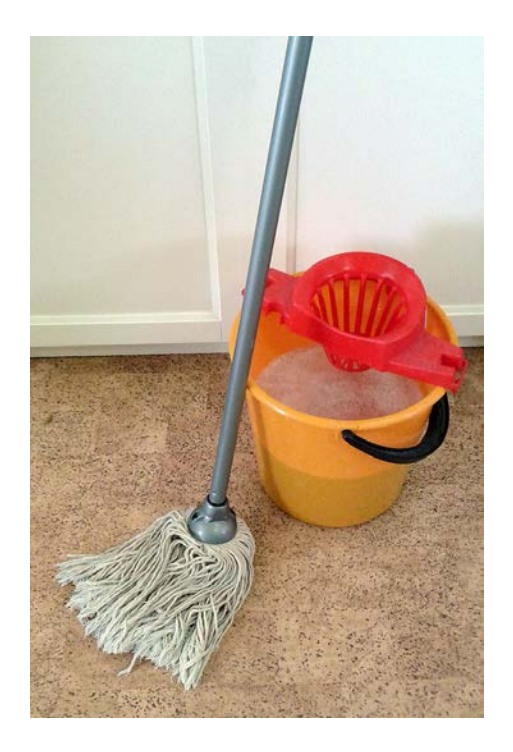

[CC-BY 4.0](https://creativecommons.org/licenses/by-sa/4.0/deed.en) Wikimedia Commons https://commons.wikimedia.org/wiki/File:Mop\_and\_bucket.jpg

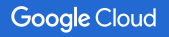

## Not so fast...

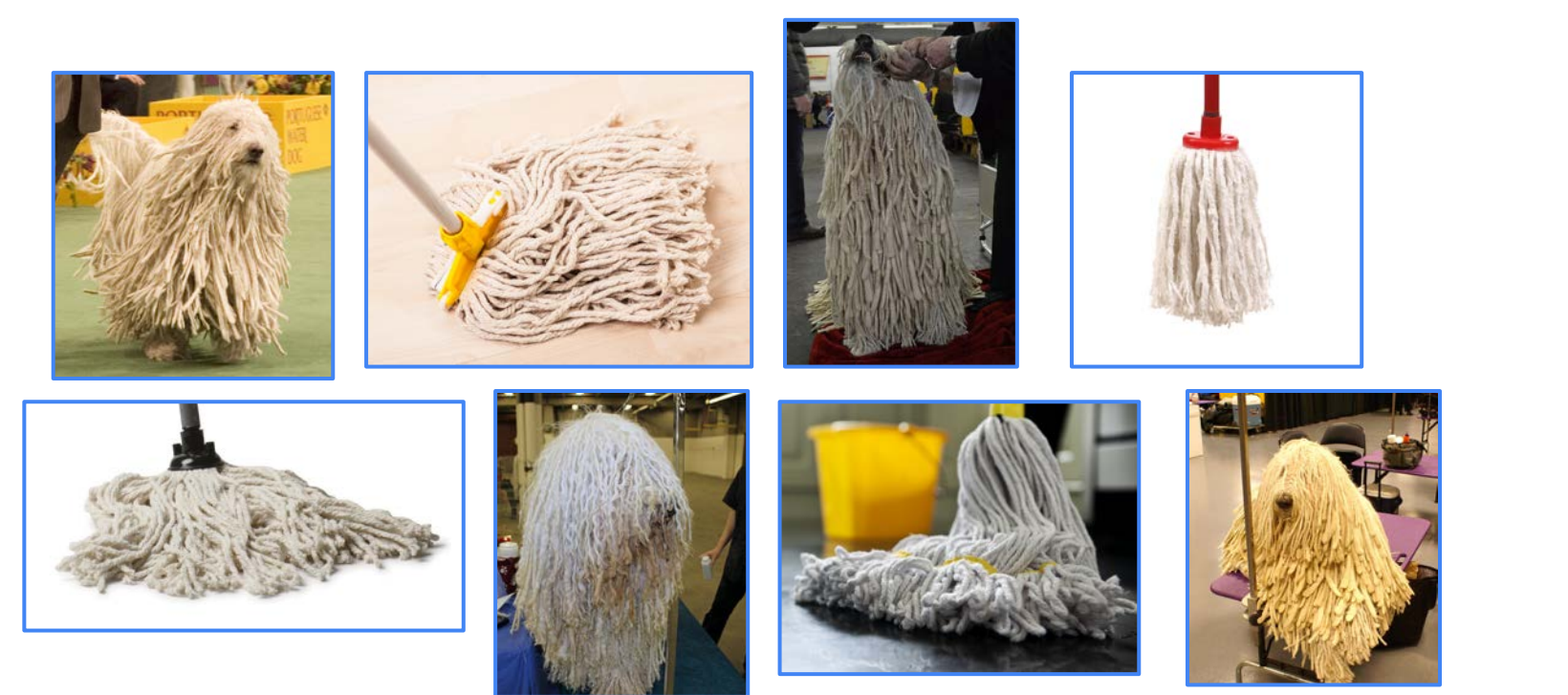

[CC-BY-SA-2.5](https://creativecommons.org/licenses/by-sa/2.5/deed.en) Wikimedia Commons [https://commons.wikimedia.org/wiki/File:Komondor\\_Westminster\\_Dog\\_Show\\_crop.jpg](https://commons.wikimedia.org/wiki/File:Komondor_Westminster_Dog_Show_crop.jpg) [CC-BY-2.0](https://creativecommons.org/licenses/by/2.0/) Wikimedia Commons [https://commons.wikimedia.org/wiki/File:2014\\_Westminster\\_Kennel\\_Club\\_Dog\\_Show\\_\(12487315865\).jpg](https://commons.wikimedia.org/wiki/File:2014_Westminster_Kennel_Club_Dog_Show_(12487315865).jpg) [CC-BY-2.0](https://creativecommons.org/licenses/by/2.0/) Petful<https://www.flickr.com/photos/petsadviser-pix/16395099127> [CC-BY-SA-2.0](https://creativecommons.org/licenses/by-sa/2.0/) Jeffrey Beall https://www.flickr.com/photos/denverjeffrey/6903790333

## Machine Learning tools by Google at your disposal

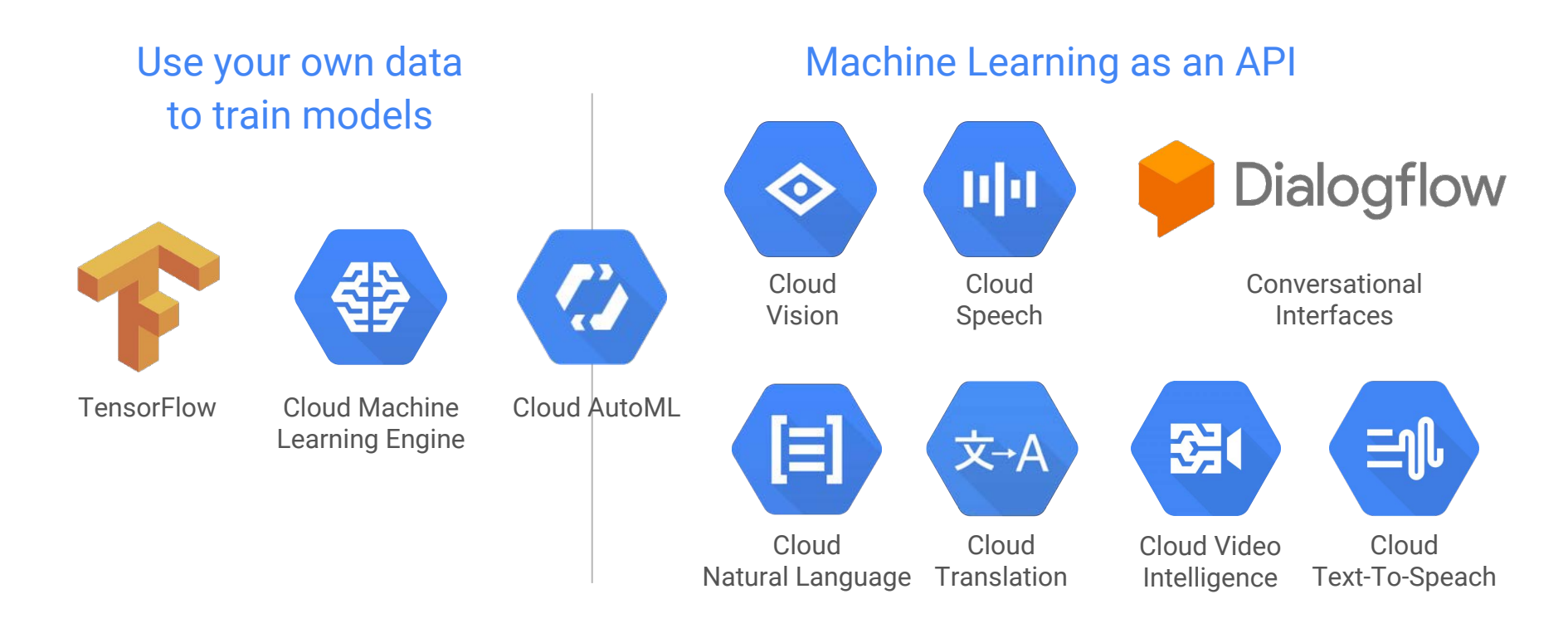

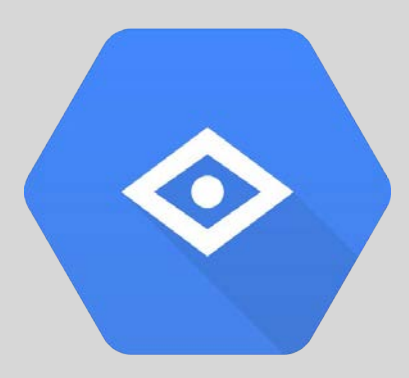

## Vision API

Complex image detection with a simple REST request

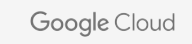

### Label Detection

Face Detection

 $\blacksquare$ 

### **Explicit Content** Detection

Landmark Detection

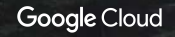

Logo Detection

Google 1 ==

E

OCR

## Face detection

```
 "faceAnnotations" : [
\{ "headwearLikelihood" : "VERY_UNLIKELY",
      "surpriseLikelihood" : "VERY_UNLIKELY",
      rollAngle" : -4.6490049,
      "angerLikelihood" : "VERY_UNLIKELY",
      "landmarks" : [
\{ "type" : "LEFT_EYE",
          "position" : {
           "x" : 691.97974,
            "y" : 373.11096,
            "z" : 0.000037421443
 }
 },
      ...
 ],
      "boundingPoly" : {
        "vertices" : [
\{''x'' : 743,
            "y" : 449
\},
 ...
```
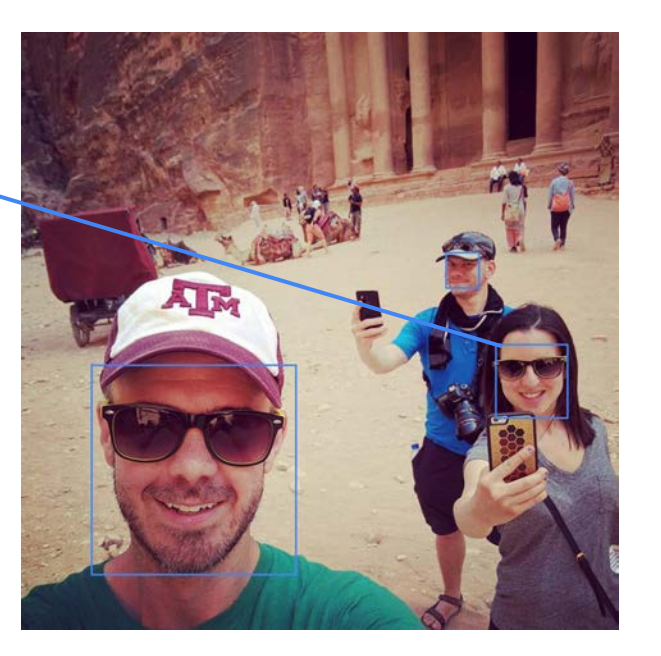

 "detectionConfidence" : 0.93568963, **"joyLikelihood" : "VERY\_LIKELY",** "panAngle" : 4.150538, "sorrowLikelihood" : "VERY\_UNLIKELY", "tiltAngle" : -19.377356, "underExposedLikelihood" : "VERY\_UNLIKELY", "blurredLikelihood" : "VERY\_UNLIKELY"

## Landmark detection

```
 "landmarkAnnotations": [
\{ \cdot \cdot \cdot \cdot \cdot \cdot \cdot \cdot \cdot \cdot \cdot \cdot \cdot \cdot \cdot \cdot \cdot \cdot \cdot \cdot \cdot \cdot \cdot \cdot \cdot \cdot \cdot \cdot \cdot \cdot \cdot \cdot \cdot \cdot \cdot \cdot 
          "mid": "/m/0348s6",
          "description": "Paris Hotel and Casino",
         "score": 80,
          "boundingPoly": {
             "vertices": [
\{"x": 117,
                    "y": 479
                 },
 ...
 ]
 },
          "locations": [
\{ "latLng": {
                    "latitude": 36.11221,
                    "longitude": -115.172596
 }
 }
\sim \sim \sim \sim \sim \sim }
\Box
```
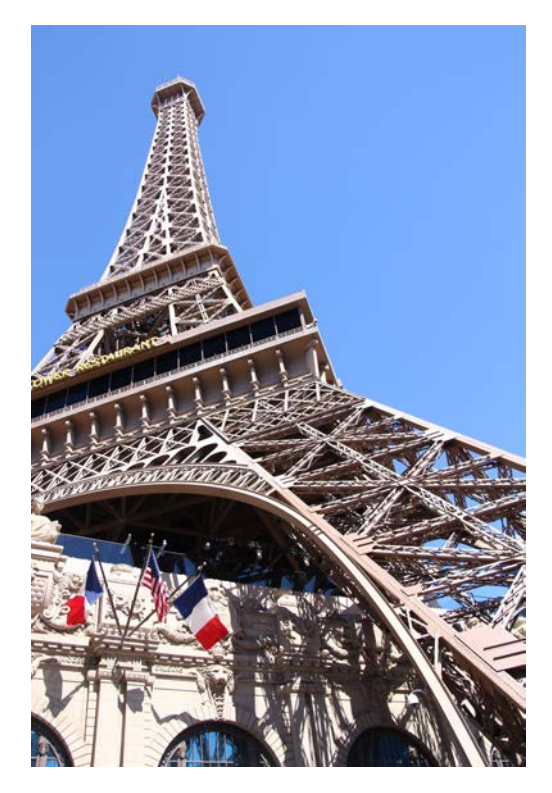

[CC-BY-SA-3.0](https://creativecommons.org/licenses/by-sa/3.0/deed.en) Wikimedia Commons <https://commons.wikimedia.org/wiki/File:Las-Vegas-Paris-Hotel-Eiffel-Tower-8307.jpg>

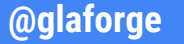

## Web annotations

 "entityId": "/m/016ms7", "score": 1.44038, "description": "Ford Anglia" { "entityId": "/m/0gff2yr", "score": 5.92256, "description": "ArtScience Museum"

}

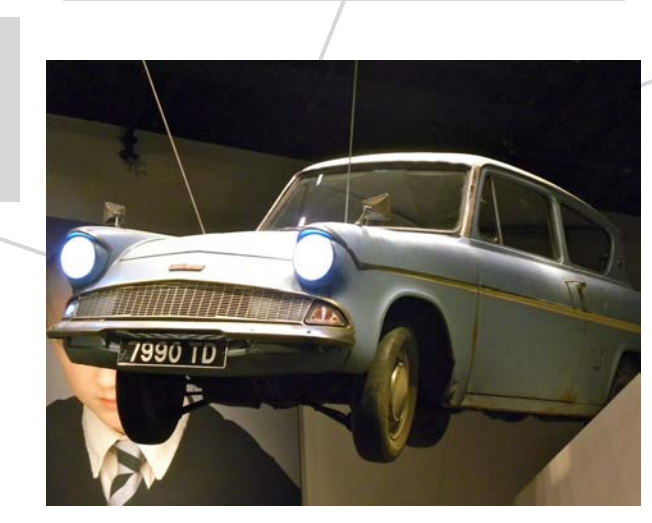

[CC-BY 2.0](https://creativecommons.org/licenses/by/2.0/) Rev Stan: <https://www.flickr.com/photos/revstan/6865880240>

 "entityId": "/m/0h898pd", "score": 7.4162, "description": "Harry Potter (Literary Series)"

{

}

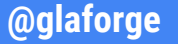

{

}

## Web annotations **Web** annotations

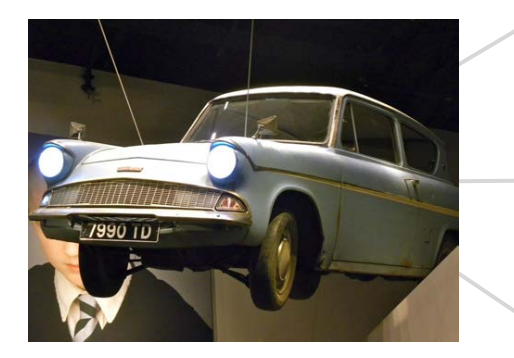

[CC-BY 2.0](https://creativecommons.org/licenses/by/2.0/) Rev Stan: <https://www.flickr.com/photos/revstan/6865880240>

### "url":

"https://upload.wikimedia.org/wikipedia/commons/6/6d/Flying\_Ford\_Angl ia\_from\_Harry\_Potter\_and\_the\_Chamber\_of\_Secrets\_at\_the\_ArtScience\_Mus eum,\_Singapore\_-\_20120608.jpg",

"score": 0.34952533

 }, ...  $\bf{l}$ 

```
"partialMatchingImages": [{
     "url":
"https://muckysock.files.wordpress.com/2012/06/img_2730.jpg",
     "score": 0.887808
   },
 ...
\bf{l}
```

```
"pagesWithMatchingImages": [{
     "url":
"https://www.haikudeck.com/harry-potter-and-chamber-of-secrets--educa
tion-presentation-SKZRnAO2UH",
     "score": 53.212971
\rightarrow,
 ...
\bf{l}
```
### In case you were wondering…

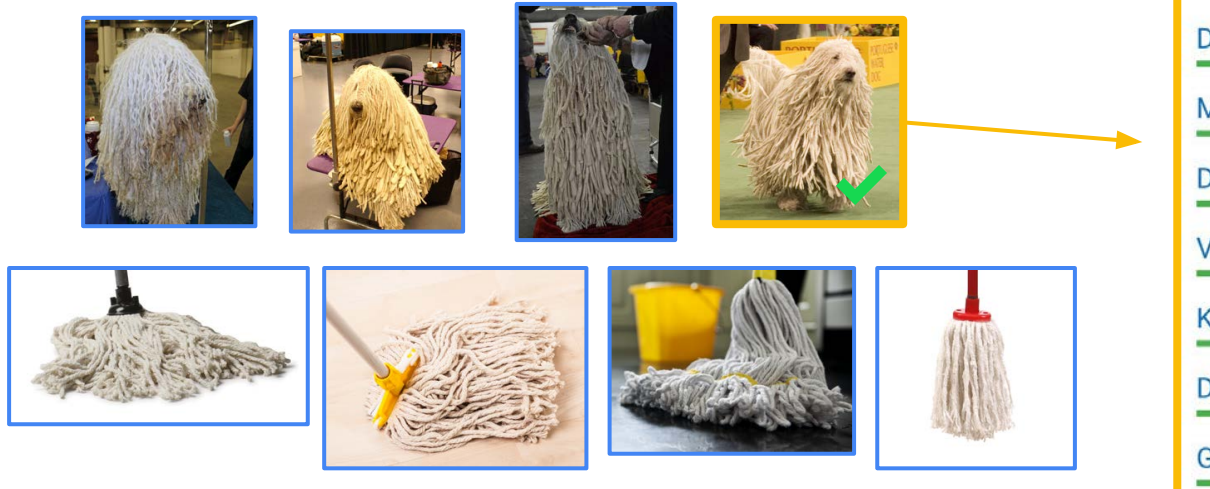

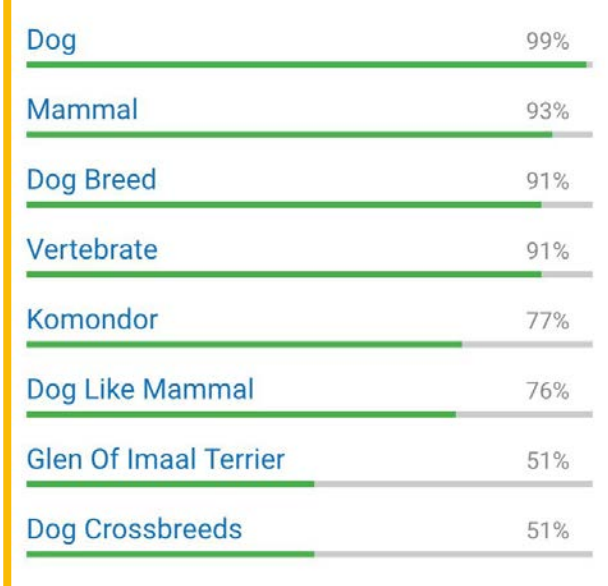

[CC-BY-SA-2.5](https://creativecommons.org/licenses/by-sa/2.5/deed.en) Wikimedia Commons [https://commons.wikimedia.org/wiki/File:Komondor\\_Westminster\\_Dog\\_Show\\_crop.jpg](https://commons.wikimedia.org/wiki/File:Komondor_Westminster_Dog_Show_crop.jpg) [CC-BY-2.0](https://creativecommons.org/licenses/by/2.0/) Wikimedia Commons [https://commons.wikimedia.org/wiki/File:2014\\_Westminster\\_Kennel\\_Club\\_Dog\\_Show\\_\(12487315865\).jpg](https://commons.wikimedia.org/wiki/File:2014_Westminster_Kennel_Club_Dog_Show_(12487315865).jpg) [CC-BY-2.0](https://creativecommons.org/licenses/by/2.0/) Petful <https://www.flickr.com/photos/petsadviser-pix/16395099127> [CC-BY-SA-2.0](https://creativecommons.org/licenses/by-sa/2.0/) Jeffrey Beall https://www.flickr.com/photos/denverjeffrey/6903790333

### In case you were wondering…

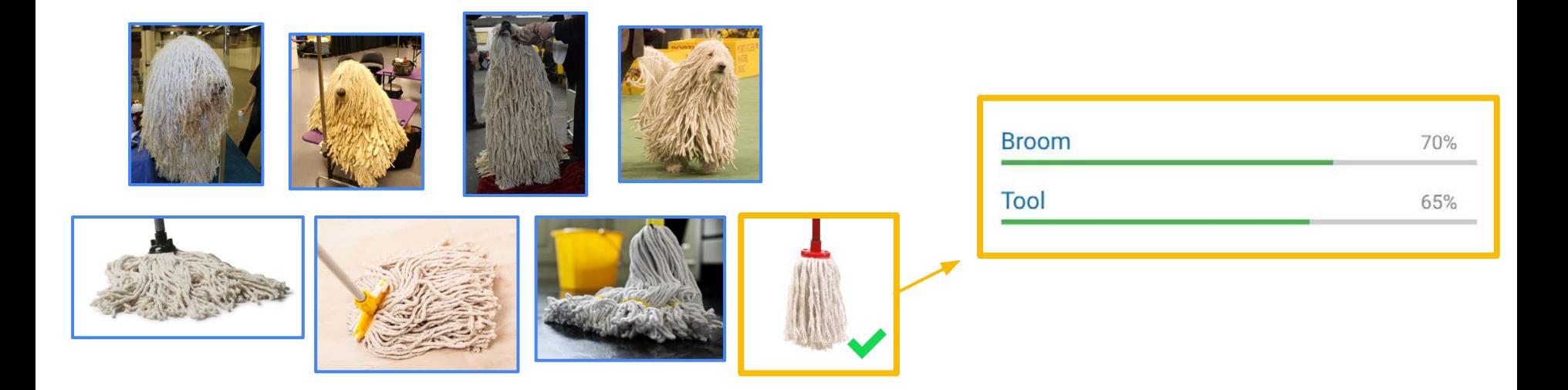

[CC-BY-SA-2.5](https://creativecommons.org/licenses/by-sa/2.5/deed.en) Wikimedia Commons [https://commons.wikimedia.org/wiki/File:Komondor\\_Westminster\\_Dog\\_Show\\_crop.jpg](https://commons.wikimedia.org/wiki/File:Komondor_Westminster_Dog_Show_crop.jpg) [CC-BY-2.0](https://creativecommons.org/licenses/by/2.0/) Wikimedia Commons [https://commons.wikimedia.org/wiki/File:2014\\_Westminster\\_Kennel\\_Club\\_Dog\\_Show\\_\(12487315865\).jpg](https://commons.wikimedia.org/wiki/File:2014_Westminster_Kennel_Club_Dog_Show_(12487315865).jpg) [CC-BY-2.0](https://creativecommons.org/licenses/by/2.0/) Petful <https://www.flickr.com/photos/petsadviser-pix/16395099127> [CC-BY-SA-2.0](https://creativecommons.org/licenses/by-sa/2.0/) Jeffrey Beall https://www.flickr.com/photos/denverjeffrey/6903790333

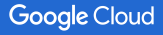

### In case you were wondering…

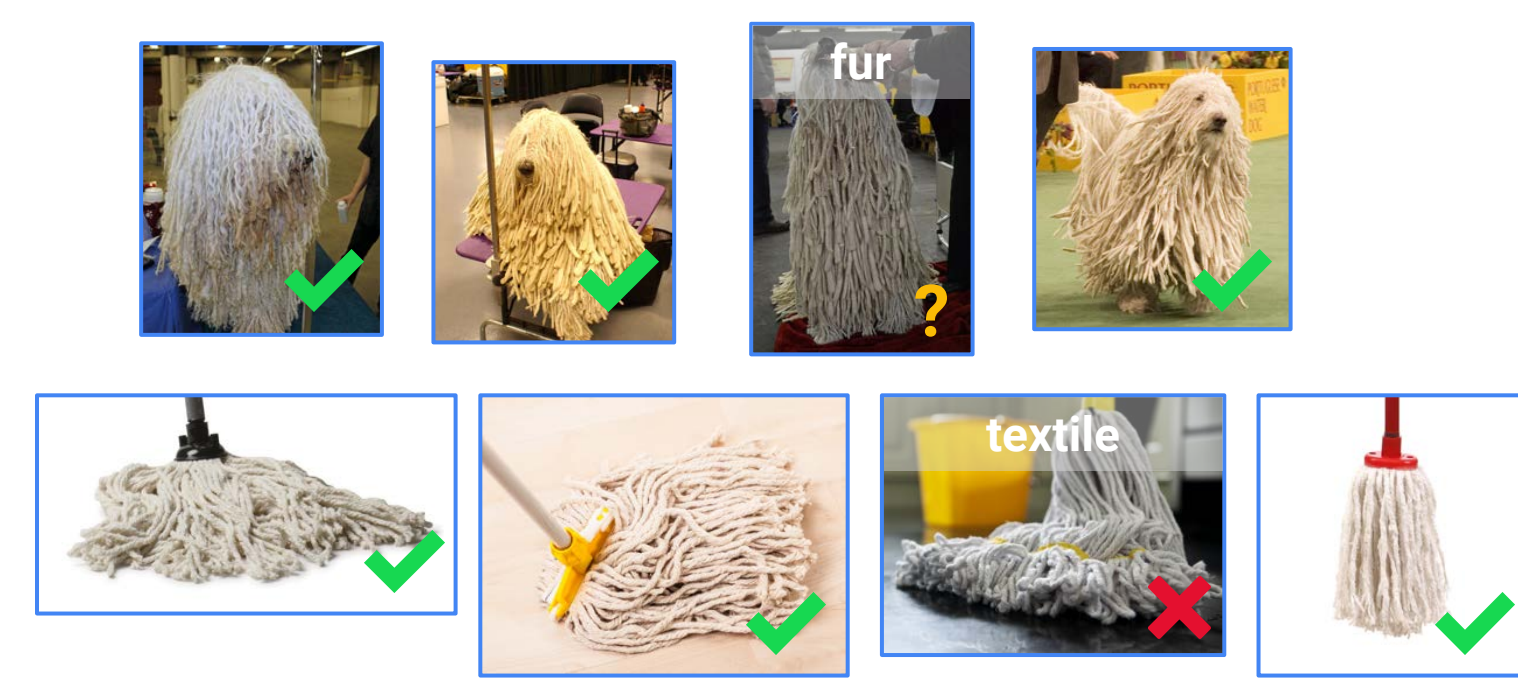

[CC-BY-SA-2.5](https://creativecommons.org/licenses/by-sa/2.5/deed.en) Wikimedia Commons [https://commons.wikimedia.org/wiki/File:Komondor\\_Westminster\\_Dog\\_Show\\_crop.jpg](https://commons.wikimedia.org/wiki/File:Komondor_Westminster_Dog_Show_crop.jpg) [CC-BY-2.0](https://creativecommons.org/licenses/by/2.0/) Wikimedia Commons [https://commons.wikimedia.org/wiki/File:2014\\_Westminster\\_Kennel\\_Club\\_Dog\\_Show\\_\(12487315865\).jpg](https://commons.wikimedia.org/wiki/File:2014_Westminster_Kennel_Club_Dog_Show_(12487315865).jpg) [CC-BY-2.0](https://creativecommons.org/licenses/by/2.0/) Petful <https://www.flickr.com/photos/petsadviser-pix/16395099127> [CC-BY-SA-2.0](https://creativecommons.org/licenses/by-sa/2.0/) Jeffrey Beall https://www.flickr.com/photos/denverjeffrey/6903790333

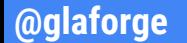

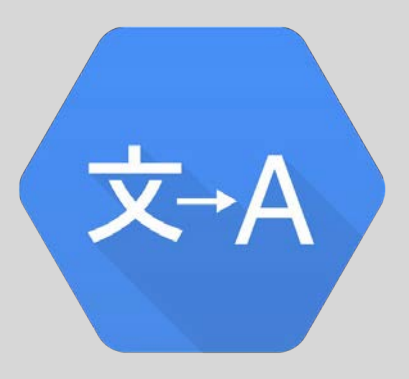

## Translation API

Translate text in 100+ languages

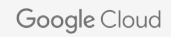

## $\Diamond$  airbnb – connecting guests through translation

- 60% of Airbnb bookings connect people who use the app in different languages
- Using the Translation API to translate listings, reviews, and conversations significantly improves a guest's likelihood to book

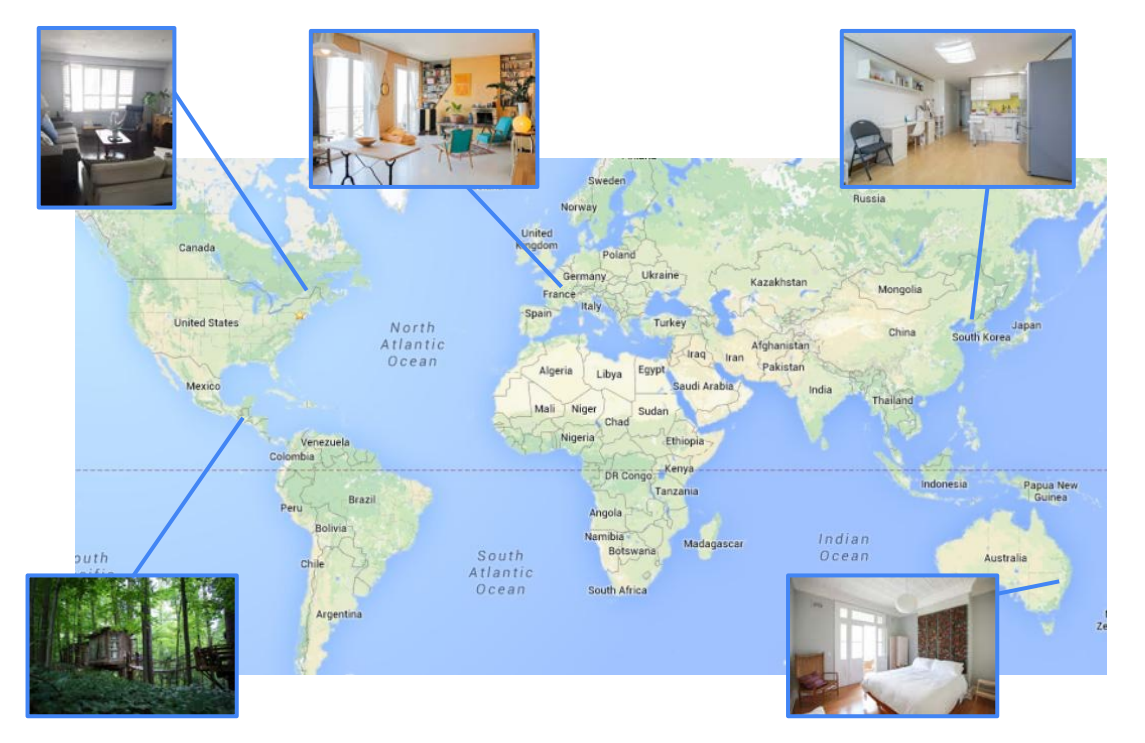

## Calling the translation API

import com.google.cloud.translate.\*; import com.google.cloud.translate.Translate.\*;

```
Translate translate = 
   TranslateOptions.getDefaultInstance()
                     .getService();
```
String text = "Hello, world!";

Translation translation = translate.translate( text, TranslateOption.sourceLanguage("en"), TranslateOption.targetLanguage("de"));

```
System.out.printf("Translation: %s%n", 
     translation.getTranslatedText());
```
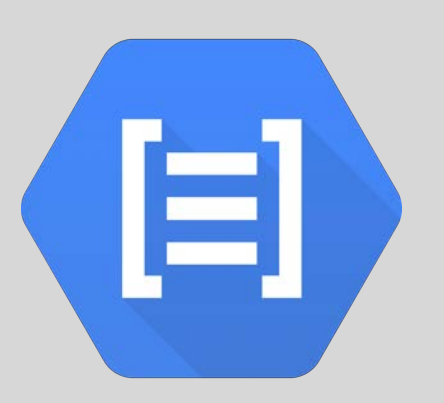

## Natural Language API

Extract entities, sentiment, and syntax from text

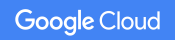

### Extract entities

*Joanne "Jo" Rowling, pen names J. K. Rowling and Robert Galbraith, is a British novelist, screenwriter and film producer best known as the author of the Harry Potter fantasy series*

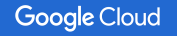

### Extract entities

*Joanne "Jo" Rowling, pen names J. K. Rowling and Robert Galbraith, is a British novelist, screenwriter and film producer best known as the author of the Harry Potter fantasy series*

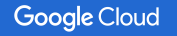

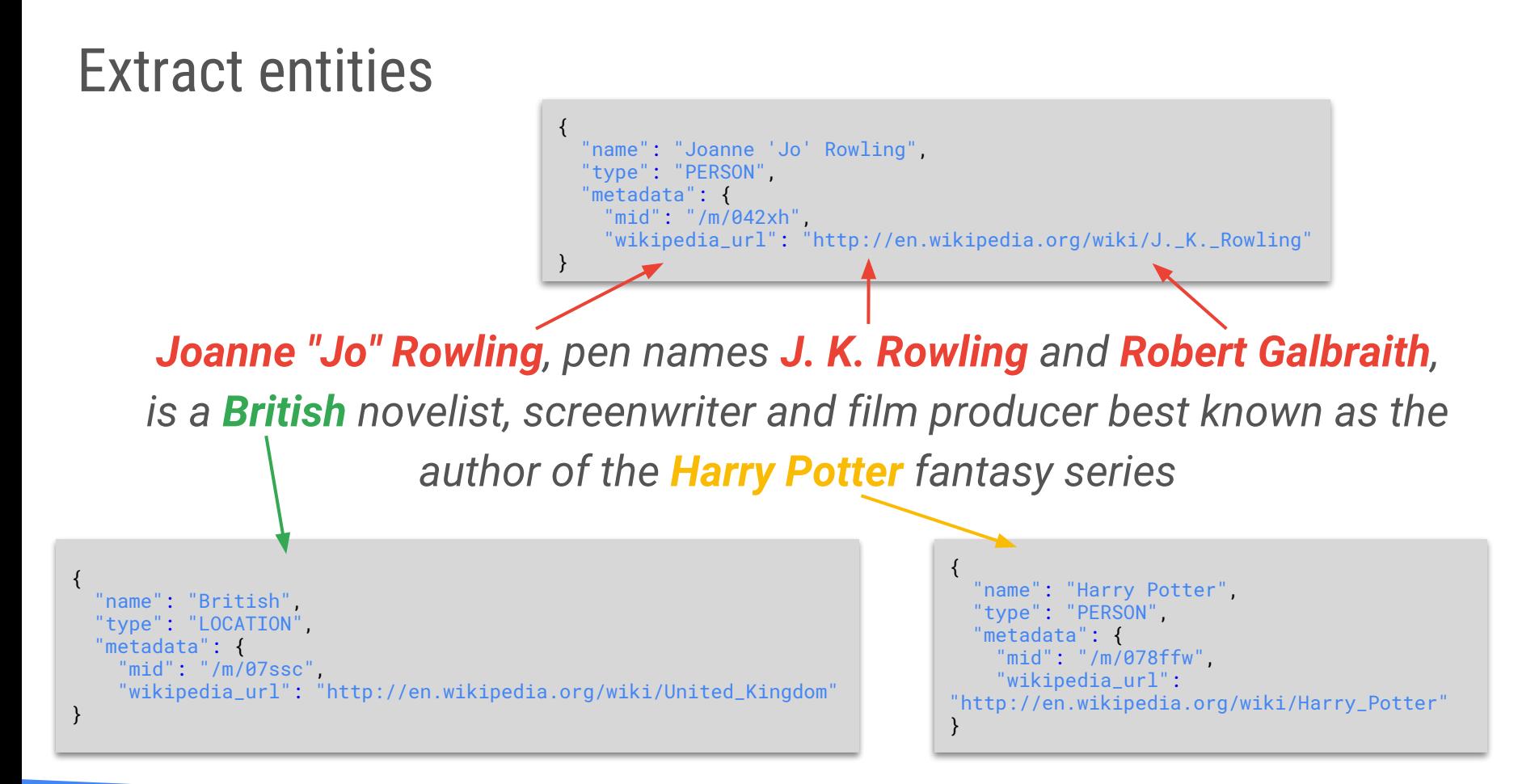

#### **@glaforge**

## Analyze syntax

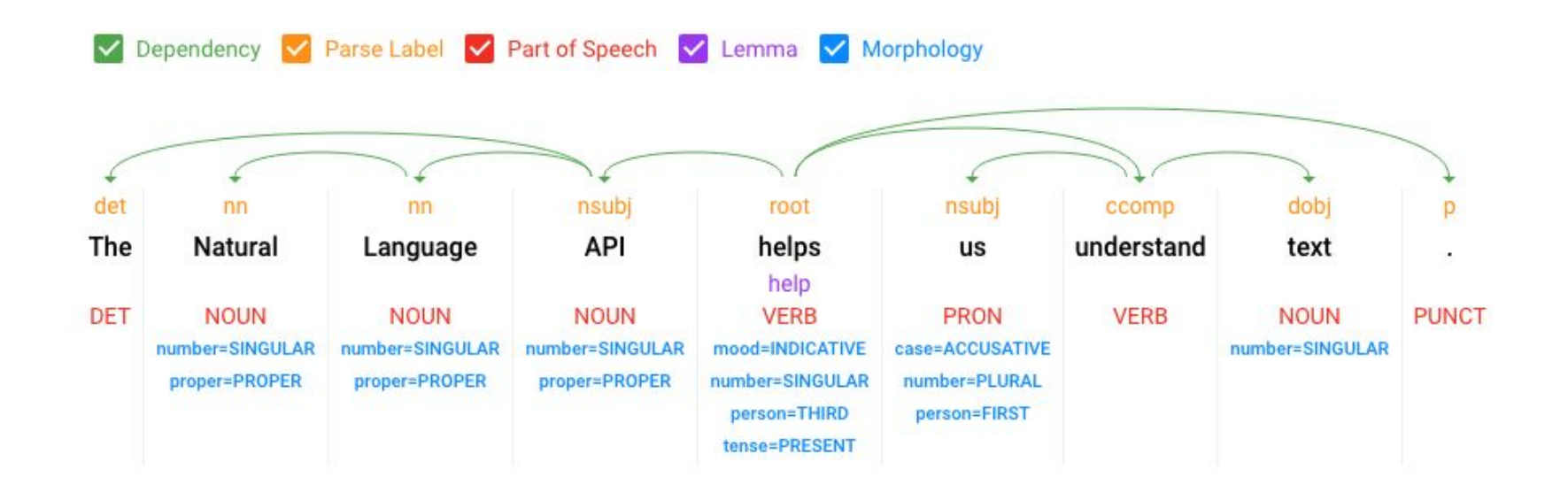

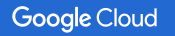

## Analyze sentiment

*"The food was excellent, I would definitely go back!"*

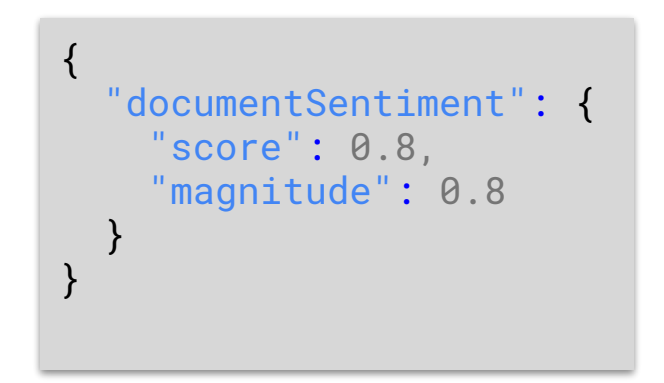

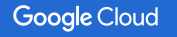

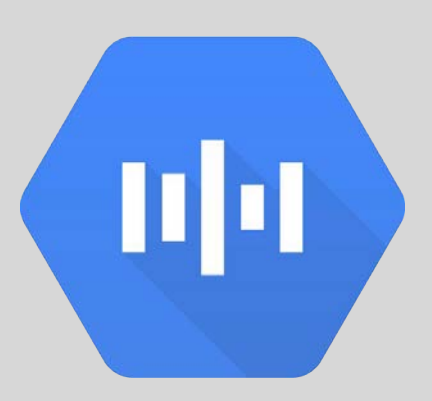

## Speech API

Speech to text transcription in over 110 languages

## Speech API features

**Speech Recognition**

Recognizes over **110 languages** & variants.

Powered by deep learning neural networking to power your applications.

**Real-time results**

Can **stream text results**, returning partial recognition results as they become available.

Can also be run on buffered or archived audio files.

#### **Noise Robustness**

No need for signal processing or noise cancellation before calling API.

Can **handle noisy audio** from a variety of environments.

#### **Context-Aware**

Can provide **context hints** for improved accuracy.

Especially useful for device and app use cases.

## Speech timestamps

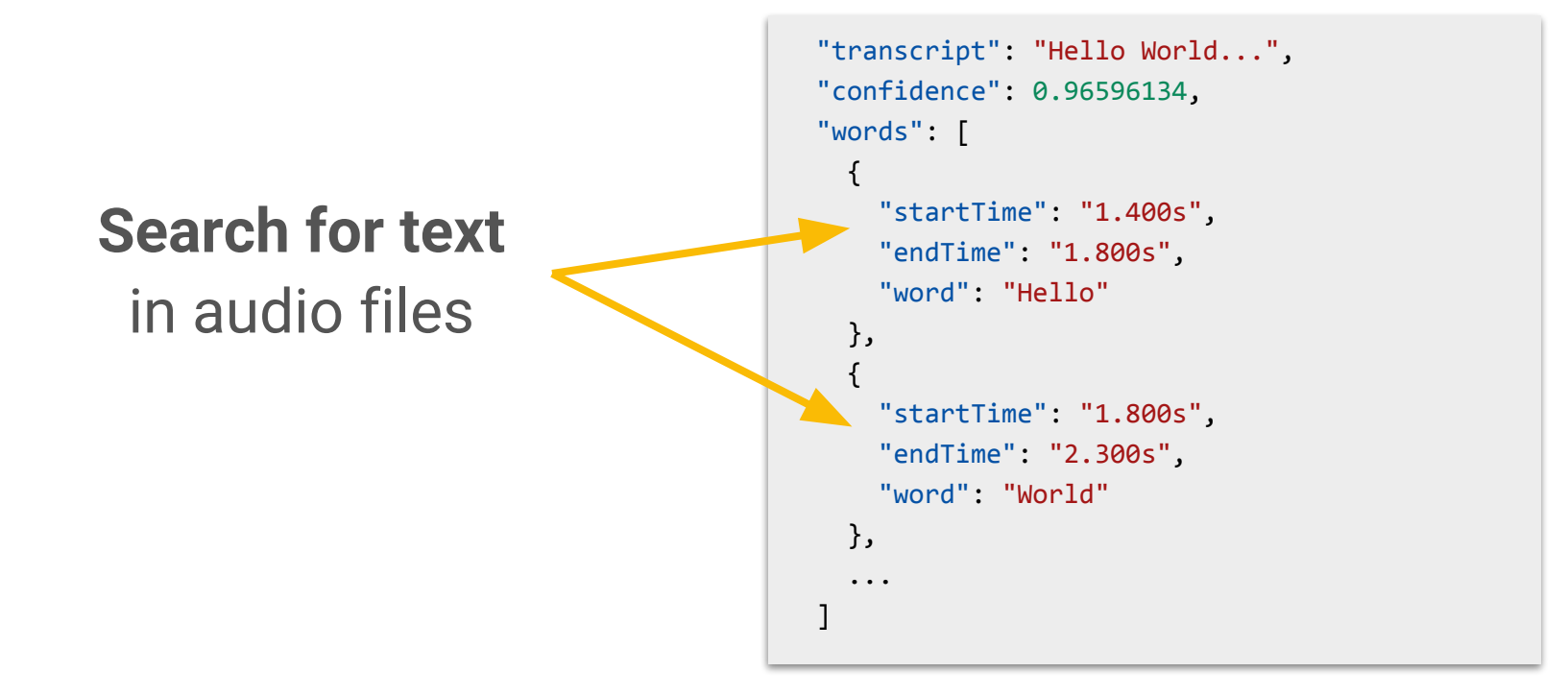

![](_page_38_Picture_0.jpeg)

## Text-To-Speech API

High-Fidelity speech synthesis

![](_page_38_Picture_3.jpeg)

### Text-To-Speech features

**32 voices**

In **multiple languages** and variants

Including DeepMind's natural sounding **WaveNet voices**

**Voice tuning**

Fine-tune speaking rate, pitch, volume gain control

**Text & SSML support**

Customize speech with **SSML** tags:

- pauses, numbers, date & time formatting,
- pronunciation instructions

![](_page_40_Picture_0.jpeg)

## Dialogflow

Build natural and rich conversational experiences

![](_page_40_Picture_3.jpeg)

## Build chatbots and conversational interfaces

![](_page_41_Picture_11.jpeg)

## Build chatbots and conversational interfaces

![](_page_42_Picture_1.jpeg)

Bring your conversational app to any platform your

users are on, such as the Google Assistant, Slack,

Cortana, Alexa and Facebook Messenger.

#### Across devices

Whether your users are on-the-go or at home, engage with them through wearables, phones, cars, speakers and other smart devices.

![](_page_42_Figure_5.jpeg)

#### Around the world

Broaden your reach globally with 14+ supported languages including Spanish, French, and Japanese.

On any platform

## Neural machine translation

![](_page_43_Figure_1.jpeg)

**Learn more**: bit.ly/nyt-ai-awakening

![](_page_43_Picture_3.jpeg)

![](_page_43_Picture_4.jpeg)

## Neural machine translation improvements  $\geq$

### **Original Spanish Text**

El señor Dursley era el director de una empresa llamada Grunnings, que fabricaba taladros. Era un hombre corpulento y rollizo, casi sin cuello, aunque con un bigote inmenso. La señora Dursley era delgada, rubia y tenía un cuello casi el doble de largo de lo habitual, lo que le resultaba muy útil, ya que pasaba la mayor parte del tiempo estirándolo por encima de la valla de los jardines para espiar a sus vecinos

#### **First generation translation**

Mr. Dursley was the director of a company called Grunnings, which **made** drills. He was a big beefy man, almost **neckless**, albeit with a huge mustache. Mrs. Dursley was thin and blonde and had a neck **almost twice longer than usual**, so it was very useful, since **he** spent most of the time stretching it over the **fence of the gardens** to spy on **their** neighbors

#### **Neural Machine Translation**

Mr. Dursley was the director of a company called Grunnings, which **manufactured** drills. He was a big, plump man, almost **without a neck**, but with a huge mustache. Mrs. Dursley was thin, blond, and had a neck **almost twice as long as usual**, which was very useful, since **she** spent most of the time stretching it over the **garden fence** to spy on **her** neighbors

![](_page_45_Picture_0.jpeg)

## Video Intelligence API

Understand your video's entities at shot, frame, or video level

![](_page_45_Picture_3.jpeg)

## Video API Response: **Label detection**

```
 "description": "Bird's-eye view",
  "language_code": "en-us",
  "locations": {
     "segment": {
       "start_time_offset": 71905212,
       "end_time_offset": 73740392
      },
      "confidence": 0.96653205
 }
```
![](_page_46_Picture_2.jpeg)

}

{

## Video API Response: **Label detection**

```
 "description": "Portrait",
   "language_code": "en-us",
   "locations": {
     "segment": {
       "start_time_offset": 116991989
       "end_time_offset": 118243219
      },
      "confidence": 0.8332939
 }
```
![](_page_47_Picture_2.jpeg)

}

{

## **Video transcription** in English in Alpha

### **CLOUD VIDEO INTELLIGENCE FEATURES**

경(

#### **Label Detection**

Detect entities within the video, such as "dog", "flower" or "car".

#### **Shot Change Detection**

Detect scene changes within the video.

#### **Explicit Content Detection**

Detect adult content within a video.

#### **Video Transcription ALPHA**

Automatically transcribes video content in

English. More languages will be added in future

releases.

![](_page_48_Picture_13.jpeg)

![](_page_49_Picture_0.jpeg)

## **TensorFlow**

Google's Open Source framework for deep neural networks

## TensorFlow — Google's 2nd gen. OSS deep learning library

- Provides APIs in Python and C++ (Java & Go experimental)
	- To describe Machine Learning models
	- To implement Machine Learning algorithms
- Supported:
	- Regression models
	- Neural networks & Deep learning
		- Convolutional Neural Networks
		- **Recurrent Neural Networks**
		- **LSTM Neural Networks**

![](_page_50_Picture_10.jpeg)

![](_page_51_Picture_0.jpeg)

## Cloud Machine Learning Engine

Train your models, run predictions, directly in the cloud

![](_page_51_Picture_3.jpeg)

## **Build**, **train** and **serve** your own models

# TensorFlowLite

![](_page_52_Picture_3.jpeg)

Cloud Machine Learning Engine

## **Train models** and **run predictions** for your TensorFlow models in the **cloud**, as a **fully managed service**, on CPUs, GPUs or **TPUs**

![](_page_53_Picture_2.jpeg)

![](_page_53_Picture_3.jpeg)

![](_page_53_Picture_4.jpeg)

gcloud ml jobs submit training job22 --package-path=trainer --module-name=trainer.task2 --staging-bucket=gs://ml-demo/jobs --config=config.yaml -- --train\_dir=gs://ml-demo/jobs/train22

## **Bridging the Machine Learning gap**

**API easy to call for a developer**

**Use your own data to customize pre-trained models**

> **Data scientists with ML background**

![](_page_55_Picture_0.jpeg)

# AutoML [ALPHA]

Fine-tune pre-trained models with your own datasets

![](_page_55_Picture_3.jpeg)

![](_page_56_Picture_0.jpeg)

**Guillaume Laforge** Developer Advocate Google Cloud

**@glaforge**

![](_page_56_Picture_3.jpeg)

## Try them all in your browser!

**Video** — cloud.google.com/video-intelligence  **Vision** — cloud.google.com/vision  **Speech** — cloud.google.com/speech  **Text-To-Speech** — cloud.google.com/text-to-speech  **Natural Language** — cloud.google.com/natural-language  **Dialogflow** — dialogflow.com  **Translation** — cloud.google.com/translation  **AutoML** — cloud.google.com/automl  **TensorFlow** — tensorflow.org  **ML Engine** — cloud.google.com/ml-engine

![](_page_57_Picture_2.jpeg)

#### Machine Learning Crash Course

#### $\Omega$ Search

## Machine Learning Crash Course

[https://developers.google.com/](https://developers.google.com/machine-learning/crash-course/) [machine-learning/crash-course/](https://developers.google.com/machine-learning/crash-course/)

![](_page_58_Picture_4.jpeg)

![](_page_58_Picture_30.jpeg)

COLIFSAFO

## How Google does Machine Learning

[https://www.coursera.org/](https://www.coursera.org/learn/google-machine-learning) [learn/google-machine-learning](https://www.coursera.org/learn/google-machine-learning)

# coursera

![](_page_59_Picture_38.jpeg)

 $\alpha$ 

# Thanks for your attention

![](_page_60_Picture_1.jpeg)